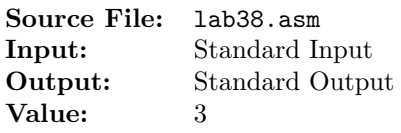

For this assignment you are to write three assembly language functions. The first writes the binary (base 2) representation of a signed 32-bit integer to stdout; the second writes the octal (base 8) representation of a signed 32-bit integer to stdout; and the third writes the hexadecimal (base 16) representation of a signed 32–bit integer to stdout. Each function should be written recursively.

Client code for testing your implementation is shown in Figure 1, and a sample execution sequence is shown in Figure 2.

Do not use any "global" variables in any of your functions. Each function should contain a single .text section. There should be no other sections (e.g., .bss, .data, .rodata, etc.). Use the system stack for any local variables.

```
1 /*
2 gcc -m32 -c lab38main.c
     3 nasm -f elf32 -o lab38.o lab38.asm -I/usr/local/3304/include/
     4 gcc -m32 -o lab38 lab38main.o lab38.o /usr/local/3304/src/Along32.o -lm
     . /lab38 < 01.dat
   *#include <stdio.h>
   #include <math.h>
   #include <limits.h>
10
11 // PrintBinary is a recursive assembly-language function that writes
12 // the binary (base 2) representation of n to stdout
13 void PrintBinary(int n);
14
15 // PrintOctal is a recursive assembly-language function that writes
16 // the octal (base 8) representation of n to stdout
17 void PrintOctal(int n);
18
19 // PrintHexadecimal is a recursive assembly-language function that writes
20 // the hexadecimal (base 16) representation of n to stdout
21 void PrintHexadecimal(int n);
22
23 int main()
24 {
<sup>25</sup> int n, bases [] = \{2, 8, 16\};
26 char hrule[74];
<sup>27</sup> // declare an array of pointers, each element containing the address
28 // of a function
29 void (*func[])(int) = \&PrintBinary, %PrintOctal, %PrintHexadecimal);30
31 // Initialize hrule to contain hyphens
32 for (char *ptr = hrule; ptr < hrule + sizeof(hrule) - 1; ++ptr)
33 *ptr = '-';
34 *(hrule + sizeof(hrule) - 1) = '\0';
35
```
Figure 1. /usr/local/3304/src/lab38main.c (Part 1 of 3)

```
36 // print the table heading
37 printf("%s\n",hrule);
38 printf(" Decimal ");
39 printf(" Binary ");
40 printf(" Octal ");
41 printf("Hexadecimal\n");
42 printf("%s\n",hrule);
43
44 // read an unknown # of ints from stdin; input terminates when the
45 // end-of-data marker is encountered
46 while (scanf("%d", &n) == 1)
47 {
48 printf(" %11d", n);
4950 // Loop to call each of the assembly-language functions
51 for (int i = 0; i < sizeof(func) / sizeof(func[0]); ++i)
52 {
53 printf(" ");
54 if (bases[i] == 16)
55 printf(" ");
56
57 // For the given base, determine the power of 2. For example,
58 // if base = 2, the power of 2 is 1; if base = 8, the power
59 // of 2 is 3; and so on. To compute this, take the base_2 log
60 // of the base.
61 int powerOf2 = (int) log2(bases[i]);
62
63 // Calculate how many bits are in the internal representation
64 // of an int. Then divide by the power of 2 to determine the
65 // number of groupings that will be printed. If the division
66 // process yields a remainder, increase the # of groups by 1.
67 int width = sizeof(int) * CHAR_BIT / powerOf2;
68 width += (sizeof(int) * CHAR_BIT % powerOf2) ? 1 : 0;
69
70 // For positive ints, determine the # of digits needed to
71 // display n in base[i]. Determine this by computing the
72 // base[i] log of n. Truncate the logarithm and add 1.
73 if (n > 0)
74 width = ((int) (log2((double) n) / log2(bases[i])) + 1);
75
76 // For non-negative n, insert the appropriate # of leading 0s
77 if (n >= 0)
78 for (int j = 0; j < width; ++j)79 printf("0");
80
81 // Empty all non-empty output buffers before calling any of the
82 // assembly functions.
83 fflush(0);
84
```
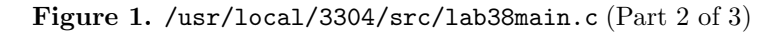

```
85 // For non-zero input values, call the assembly-language function,
86 // passing n on the system stack.
87 if (n != 0)
88 (*func[i])(n);
89 }
90
91 printf("\n");
92 }
93
94 printf("%s\n",hrule);
95
96 return 0;
97 }
```
Figure 1. /usr/local/3304/src/lab38main.c (Part 3 of 3)

| newuser@csunix ~/3304/38> cp /usr/local/3304/src/lab38main.c .<br>$\,2$<br>newuser@csunix ~/3304/38> touch lab38.asm<br>$\,$ 3<br>newuser@csunix ~/3304/38> gcc -m32 -c lab38main.c<br>$\bf{4}$<br>newuser@csunix ~/3304/38> nasm -f elf32 -o lab38.o lab38.asm -I/usr/local/3304/include/<br>5<br>newuser@csunix ~/3304/38> gcc -m32 -o lab38 lab38main.o lab38.o /usr/local/3304/src/Along32.o -lm<br>6<br>newuser@csunix ~/3304/38> ./lab38 < 01.dat<br>$\scriptstyle{7}$<br>$\,$ 8 $\,$<br>$\,9$<br>Decimal<br>Octal<br>Binary<br>Hexadecimal<br>10<br>0000000000<br>00000000<br>11<br>$\Omega$<br>0000000000000000000000000000000000001<br>00000000001<br>00000001<br>12<br>$\mathbf{1}$<br>$-1$<br>37777777777<br>$1\,3$<br>FFFFFFFFF<br>$\overline{2}$<br>00000000002<br>00000002<br>14<br>$-2$<br>11111111111111111111111111111110<br>37777777776<br><b>FFFFFFFFE</b><br>15<br>3<br>00000000000000000000000000000000011<br>00000000003<br>00000003<br>16<br>$1\,7$ |
|----------------------------------------------------------------------------------------------------|
|                                                                                                    |
|                                                                                                    |
|                                                                                                    |
|                                                                                                    |
|                                                                                                    |
|                                                                                                    |
|                                                                                                    |
|                                                                                                    |
|                                                                                                    |
|                                                                                                    |
|                                                                                                    |
|                                                                                                    |
|                                                                                                    |
|                                                                                                    |
|                                                                                                    |
| -3<br>11111111111111111111111111111101<br>37777777775<br>FFFFFFFD                                                                                                    |
| 12<br>18<br>00000000014<br>0000000C                                                                                                    |
| $-12$<br>19<br>11111111111111111111111111110100<br>37777777764<br>FFFFFFF4                                                                                                    |
| 123<br>0000000000000000000000000001111011<br>00000000173<br>0000007B<br>20                                                                                                    |
| $-123$<br>11111111111111111111111110000101<br>37777777605<br>FFFFFF85<br>21                                                                                                    |
| 1234<br>000000000000000000000010011010010<br>22<br>00000002322<br>000004D2                                                                                                    |
| $-1234$<br>11111111111111111111101100101110<br>37777775456<br>FFFFFB2E<br>23                                                                                                    |
| 12345<br>000000000000000000011000000111001<br>00000030071<br>00003039<br>24                                                                                                    |
| $-12345$<br>11111111111111111100111111000111<br>37777747707<br>FFFFCFC7<br>$\bf 25$                                                                                                    |
| 123456<br>00000000000000011110001001000000<br>0001E240<br>00000361100<br>26                                                                                                    |
| 11111111111111100001110111000000<br>-123456<br>37777416700<br>FFFE1DC0<br>27                                                                                                    |
| 00000000000100101101011010000111<br>1234567<br>00004553207<br>0012D687<br>28                                                                                                    |
| $-1234567$<br>11111111111011010010100101111001<br>37773224571<br>FFED2979<br>29                                                                                                    |
| 12345678<br>00000000101111000110000101001110<br>00057060516<br>00BC614E<br>$_{\rm 30}$                                                                                                    |
| $-12345678$<br>11111111010000111001111010110010<br>37720717262<br>$3\sqrt{1}$<br>FF439EB2                                                                                                    |
| 00000111010110111100110100010101<br>123456789<br>00726746425<br>075BCD15<br>32                                                                                                    |
| 111110001010010000011001011101011<br>$_{33}$<br>-123456789<br>37051031353<br>F8A432EB                                                                                                    |
| 2147483647<br>17777777777<br>7FFFFFFFF<br>34                                                                                                    |
| 1000000000000000000000000000000000001<br>$35\,$<br>-2147483647<br>20000000001<br>80000001                                                                                                    |
| -2147483648<br>20000000000<br>36<br>80000000                                                                                                    |
| 37                                                                                                    |
| newuser@csunix $\frac{1}{2}$ /3304/38> ./lab38 < 01.dat > my.out<br>$^{\rm 38}$                                                                                                    |
| newuser@csunix ~/3304/38> diff 01.out my.out<br>39                                                                                                    |
| newuser@csunix ~/3304/38><br>$40\,$                                                                                                    |

Figure 2. Commands to Assemble, Link, & Run Lab 38